# **PEMBUATAN APLIKASI TRACKING SISTEM BERBASIS WEBSITE MENGGUNAKAN FRAMEWORK CODEIGNITER3**

# **PRAKTEK KERJA LAPANGAN**

#### **Diajukan untuk memenuhi sebagai persyaratan dalam memperoleh**

**Gelar**

**Sarjana Komputer Program Studi Teknik Informatika**

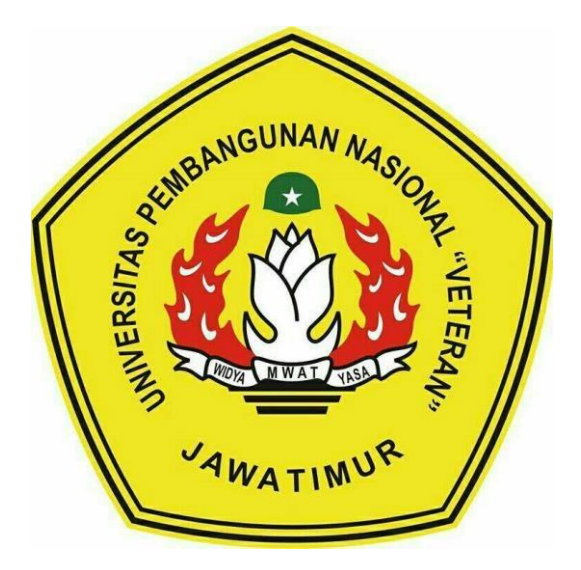

**Oleh :**

# **NAUFAL ADLI NADHIF**

### **NPM 1534010125**

### **PROGRAM STUDI INFORMATIKA**

## **FAKULTAS ILMU KOMPUTER**

# **UNIVERSITAS PEMBANGUNAN NASIONAL "VETERAN"**

## **JAWA TIMUR**

**2022**

# **LEMBAR PENGESAHAN**

<span id="page-1-0"></span>**LEMBAR PENGESAHAN** PRAKTEK KERJA LAPANGAN Judul : PEMBUATAN APLIKASI TRACKING SISTEM BERBASIS WEBSITE MENGGUNAKAN FRAMEWORK CODEIGNITER 3 Oleh : NAUFAL ADLI NADHIF **NPM** : 1534010125 Telah Diseminarkan Dalam Ujian PKL, pada: Hari Kamis, Tanggal 21 Juli 2022 Menyetujui Dosen Pembimbing Pembimbing Lapangan πN **INDEC&RA STYLE IN** Afina Lina Nurlaili, S.Kom, M.Kom Muhammad Hamzah Fikri S.Kom NPT. 202199 31 213198 Mengetahui Dekan Koordinator Program Studi Fakultas Ilmu Komputer Teknik Informatika Ni Ketut Sari, MI Budi Nugroho, S.Kom, M.Kom NIP. 19650731 199203 2 001 NIPPPK. 19800907 20212111 0005

# <span id="page-2-0"></span>**SURAT KETERANGAN SELESAI**

# **PRAKTEK KERJA LAPANGAN**

<span id="page-2-1"></span>Yang bertanda tangan dibawah ini :

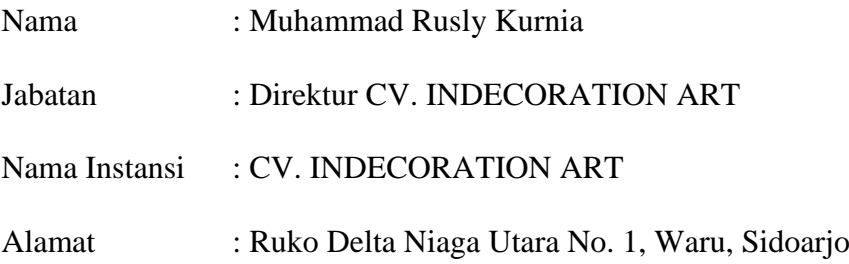

Dengan ini menyatakan bahwa :

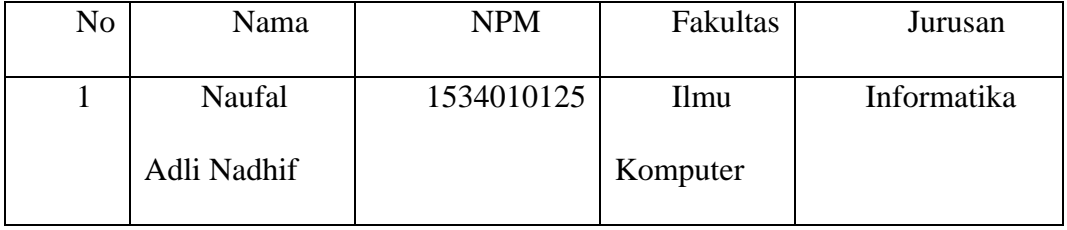

Bahwa yang bersangkutan tersebut adalah mahasiswa dari Universitas Pembangunan Nasional "Veteran" Jawa Timur yang telah menempuh Praktek Kerja Lapangan pada bulan Mei 2022 hingga Juni 2022

Surabaya, 10 Juni 2022

Direktur CV. INDECORATION ART

INDECORATION ART

**Muhammad Rusly Kurnia**  Pimpinan

# Judul : **Pembuatan Aplikasi Tracking Sistem Berbasis Website**

#### **Menggunakan Framework Codeigniter 3**

Penulis : Naufal Adli Nadhif

Pembimbing : Afina Lina Nurlaili, S.Kom, M.Kom.

#### **ABSTRAK**

<span id="page-3-0"></span>Di era serba digitalisasi pada saat ini menuntut setiap individu perusahaan untuk mengikuti perkembangan teknologi yang sesuai agar dapat diimplementasikan ke dalam sistem perusahaan. Adanya teknologi ini memberikan banyak manfaat yang relatif besar kepada perusahan mulai dari meningkatkan efektifitas kinerja pegawai, pemrosesan yang cepat, pengaksesan yang mudah kapanpun dimanapun, tingkat keamanan yang tinggi, efisien dalam pengolahan data, dan masih banyak lagi keuntungan yang diperoleh perusahaan yang menerapkan teknologi. Salah satu contoh teknologi saat ini adalah sistem informasi, yaitu suatu sistem yang mempunyai kemampuan untuk mengumpulkan informasi dari semua sumber dan menggunakan berbagai media untuk menampilkan informasi yang lebih kompleks.

CV. Indecoration Art merupakan perusahaan yang bergerak di bidang jasa pelayananan dekorasi bangunan termasuk rumah, apartemen, kafe, hingga tempat usaha. Pembuatan aplikasi tracking berbasis website ini menggunakan bahasa pemrograman PHP (Personal Home Page) dengan basis data MySQL, Bootstrap, dan framework Codeigniter 3. Aplikasi tracking berbasi website ini bertujuan untuk mempermudah customer untuk melakukan pelacakan barang yang sedang diproses. Pengguna yang terlibat di dalamnya antara lain adalah Customer yang bisa menggunakan aplikasi tracking ini, dan petugas yang bisa mengakses halaman admin. Perancangan dimulai dari pembuatan alur kerja program, class diagram, dan membuat rancangan user interface, hingga pembuatan halaman interface dan halaman admin agar memudahkan pengguna untuk mengakses aplikasi ini. Hasil dari praktek kerja lapangan ini berupa user interface halaman tracking untuk customer, dan halaman admin yang dapat digunakan oleh petugas.

*Keywords : tracking berbasis website, Codeigniter 3, user interface.*

#### **KATA PENGANTAR**

<span id="page-4-0"></span>Puji dan syukur penulis ucapkan kepada ALLAH SWT yang telah memberikan rahmatNya berupa kesehatan dan kesempatan kepada penulis sehingga penulis mampu menyelesaikan laporan Praktek Kerja Lapangan ini. Laporan Praktek Kerja Lapangan ini berjudul Pembuatan Aplikasi Tracking Sistem Berbasis Website Menggunakan Framework Codeigniter 3 pada CV. INDECORATION ART Menggunakan PHP dan MySQL. Praktek Kerja Lapangan ini telah penulis laksanakan dengan baik di CV. INDECORATION ART, yang berlokasi di Ruko Delta Niaga Utara No.1 Sidoarjo. Praktek Kerja Lapangan ini merupakan tugas yang harus diselesaikan oleh Mahasiswa Jurusan Teknik Informatika program S1 di Universitas Pembangunan Nasional "Veteran" Jawa Timur .

Penulis menyadari bahawa tidak ada sesuatu yang sempurna di dunia ini, sehingga saran dan kritik yang membangun untuk perbaikan penulisan dikemudian hari sangat penulis harapkan. Semoga laporan ini dapat memberikan manfaat bagi yang membutuhkan.

Surabaya, 15 Juni 2022

Penulis

#### **UCAPAN TERIMA KASIH**

<span id="page-5-0"></span>Ucapan puji syukur penulis haturkan kepada Tuhan Yang Maha Esa, atas rahmat-Nya telah diberikan kemudahan sehingga dapat menyelesaikan program dan laporan Praktek Kerja Lapangan dengan judul Pembuatan Aplikasi Tracking Sistem Berbasis Website Menggunakan Framework Codeigniter 3. Ucapan terima kasih juga penulis sampaikan kepada pihak-pihak yang telah membantu melancarkan hingga terselesaikanlah program dan laporan Praktek Kerja Lapangan, diantaranya:

- 1. Kedua Orang Tua dan Keluarga yang telah memberikan dukungan moril dan juga materi dalam pelaksanaan Praktek Kerja Lapangan.
- 2. Bapak Prof. Dr. Ir. Akhmad Fauzi, M.MT selaku Rektor Universitas Pembangunan Nasional "Veteran" Jawa Timur.
- 3. Ibu Dr. Ir. Ni Ketut Sari, M.T selaku Dekan Fakultas Ilmu Komputer Universitas Pembangunan Nasional "Veteran" Jawa Timur.
- 4. Bapak Budi Nugroho S.Kom, M.Kom selaku Ketua Program Studi S1 Informatika Universitas Pembangunan Nasional "Veteran" Jawa Timur.
- 5. Ibu Afina Lina Nurlaili, S.Kom, M.Kom, selaku Dosen Pembimbing Praktek Kerja Lapangan yang telah meluangkan banyak waktu dan dan memberikan saran serta membimbing penulis dari awal hingga laporan Praktek Kerja Lapangan dapat terselesaikan.
- 6. Bapak Muhammad Hamzah Fikri, S.Kom, selaku Pembimbing Praktek Kerja Lapangan yang telah diberikan kesempatan untuk belajar dan

vi

membimbing penulis dari awal hingga laporan Praktek Kerja Lapangan selesai.

- 7. Ibu Afina Lina Nurlaili, S.Kom, M.Kom, selaku PIA Praktek Kerja Lapangan Program Studi Teknik Informatika Universitas Pembangunan Nasional "Veteran" Jawa Timur.
- 8. Segenap Dosen dan Karyawan Fakultas Ilmu Komputer Universitas Pembangunan Nasional "Veteran" Jawa Timur yang telah membimbing dan melayani administrasi selama ini serta memberikan kemudahan dalam setiap kegiatan akademik.
- 9. Irfansyah Rizal selaku rekan jurusan yang membantu dalam pembuatan dan penyelesaian aplikasi.
- 10. Rekan-rekan jurusan Teknik Informatika yang telah membantu selama masa studi.

Semoga Tuhan Yang Maha Esa memberikan rahmat dan karunia-Nya kepada semua pihak yang telah ataupun belum disebutkan untuk memberikan bantuan, bimbingan ataupun nasehat yang bermanfaat bagi penulis. Penulis juga menyadari bahwa masih banyak kekurangan pada penulisan Laporan Praktek Kerja Lapangan ini. Oleh karena itu, saran dan kritik yang membangun akan penulis terima dengan senang hati dan penulis berharap semoga Laporan Praktek Kerja Lapangan ini dapat memberikan manfaat dalam perkembangan ilmu pengetahuan khususnya dalam bidang ilmu komputer.

# **DAFTAR ISI**

<span id="page-7-0"></span>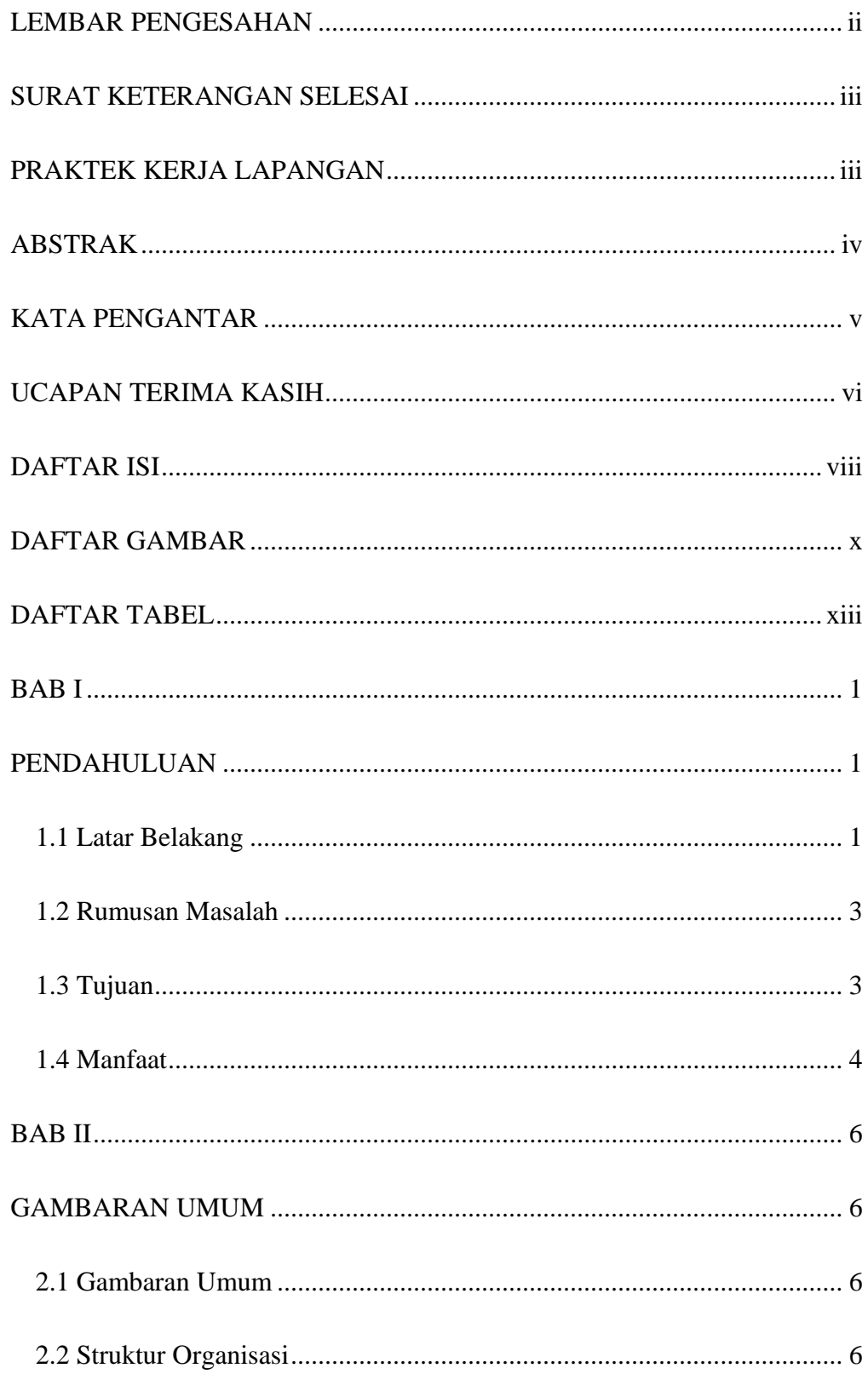

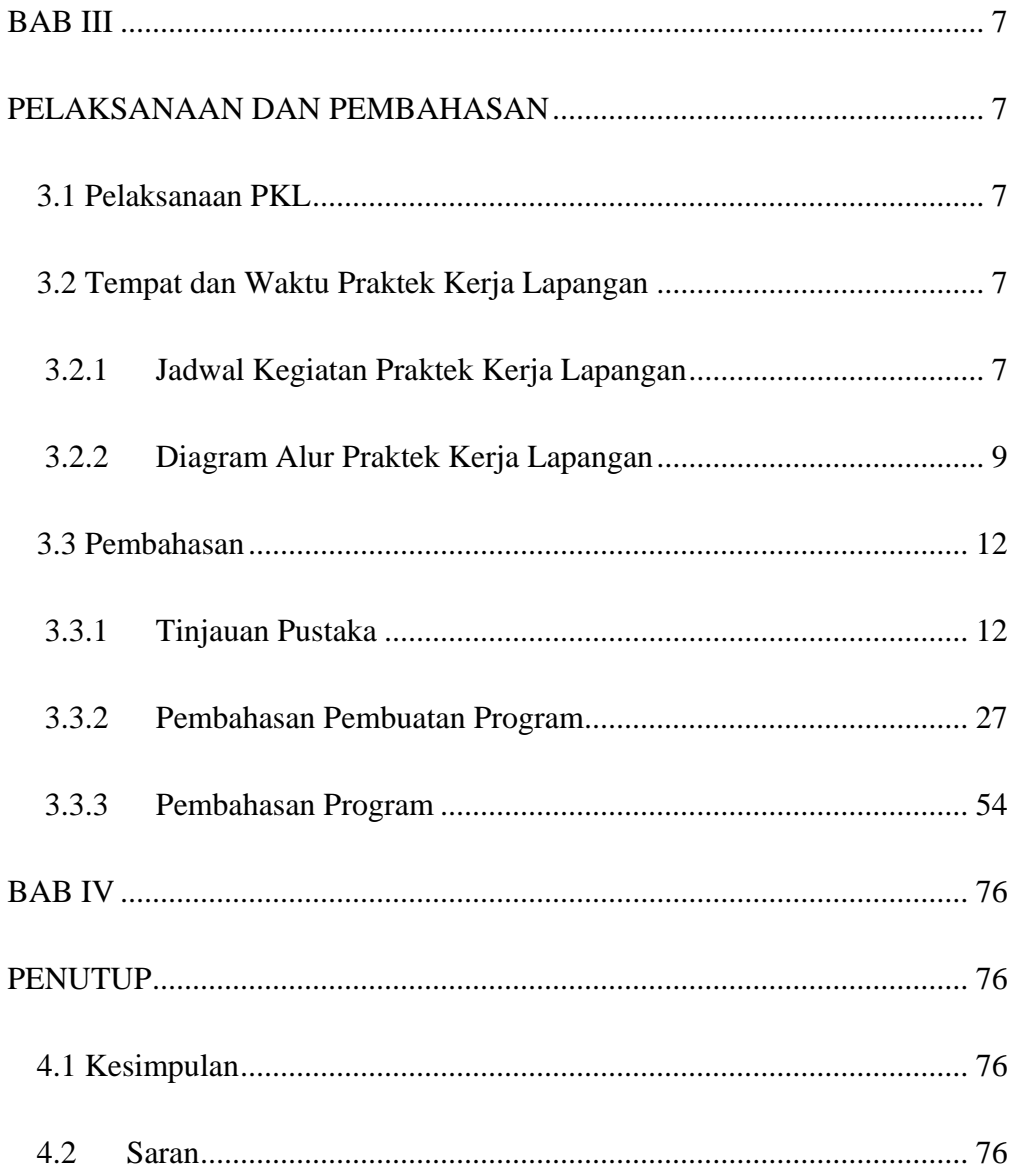

#### **DAFTAR GAMBAR**

<span id="page-9-0"></span>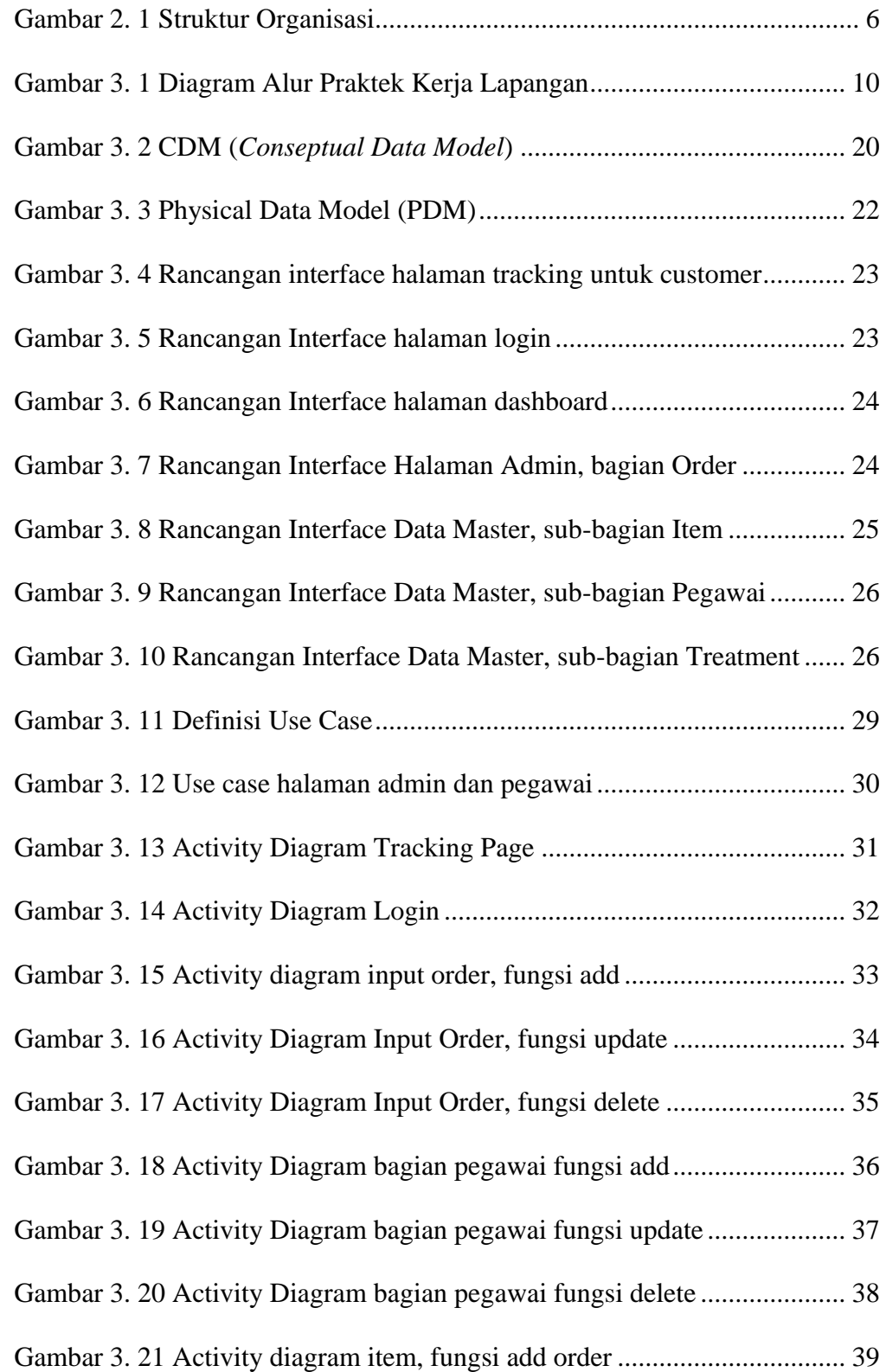

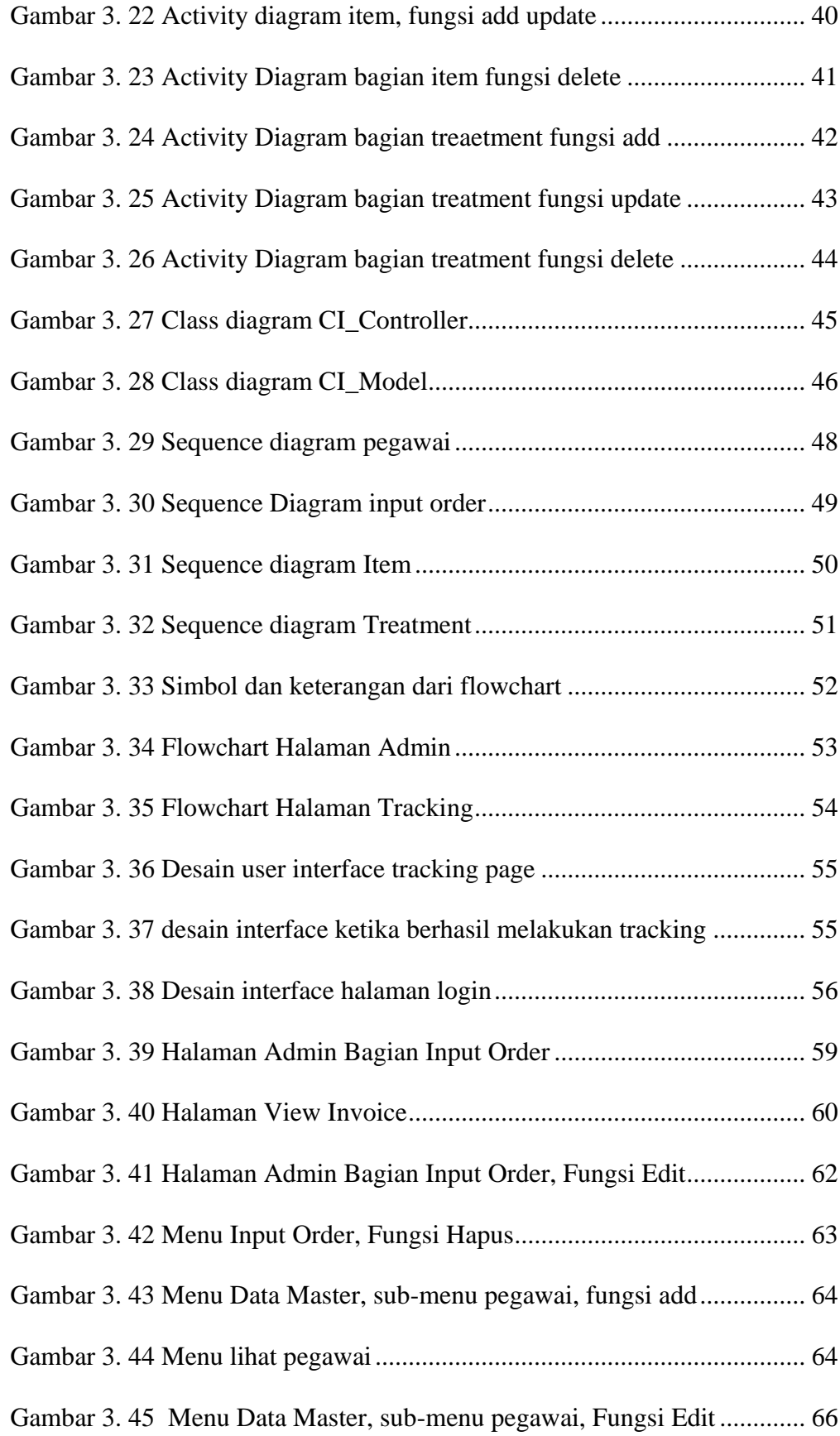

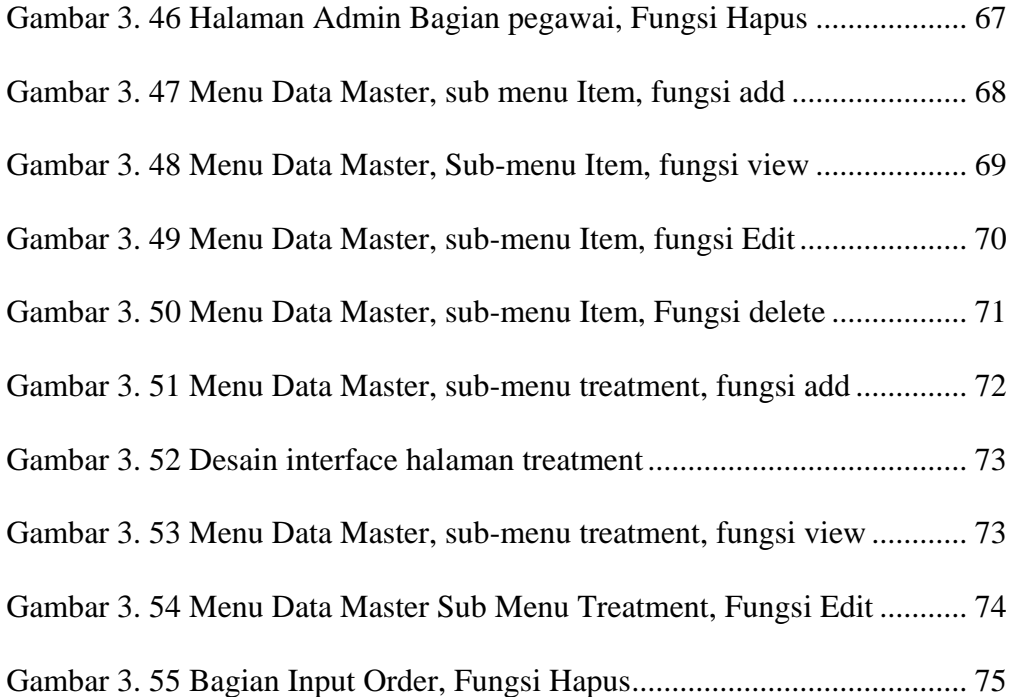

# **DAFTAR TABEL**

<span id="page-12-0"></span>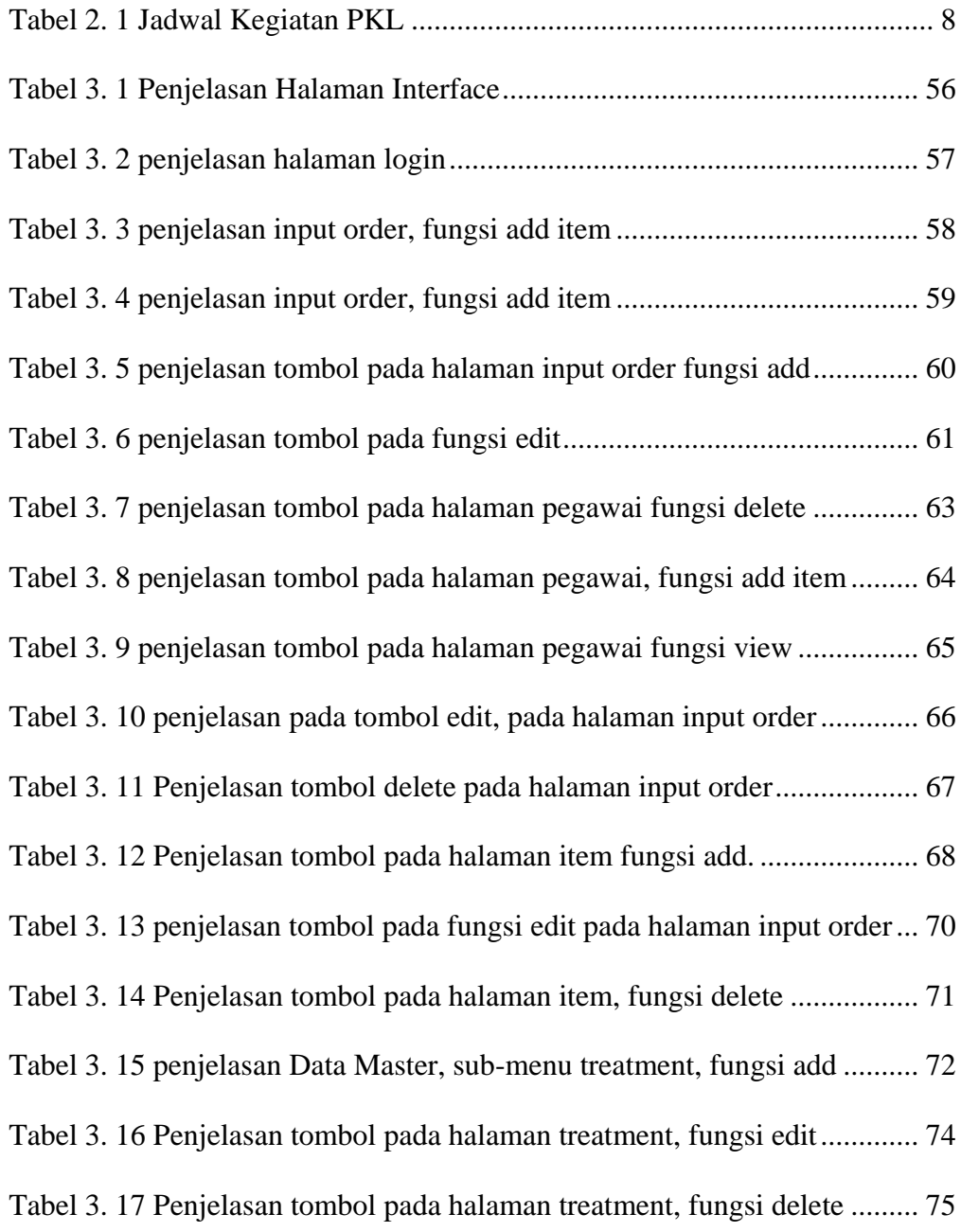